$,$  tushu007.com <<会声会影X4从新手到高手>>

 $<<$   $X4$   $>>$ 

- 13 ISBN 9787030340856
- 10 ISBN 703034085X

出版时间:2012-6

页数:352

字数:553000

extended by PDF and the PDF

http://www.tushu007.com

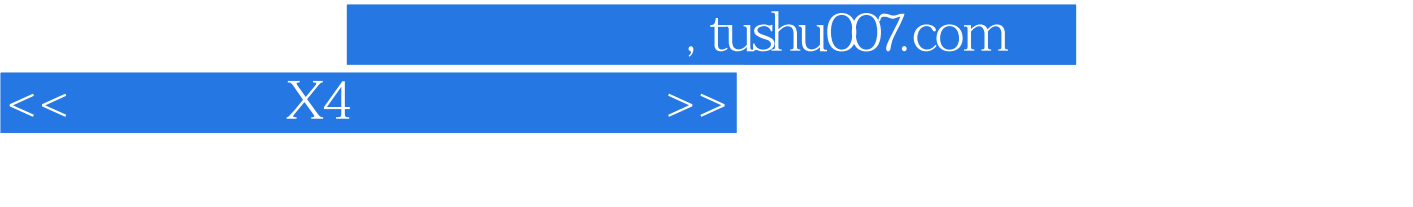

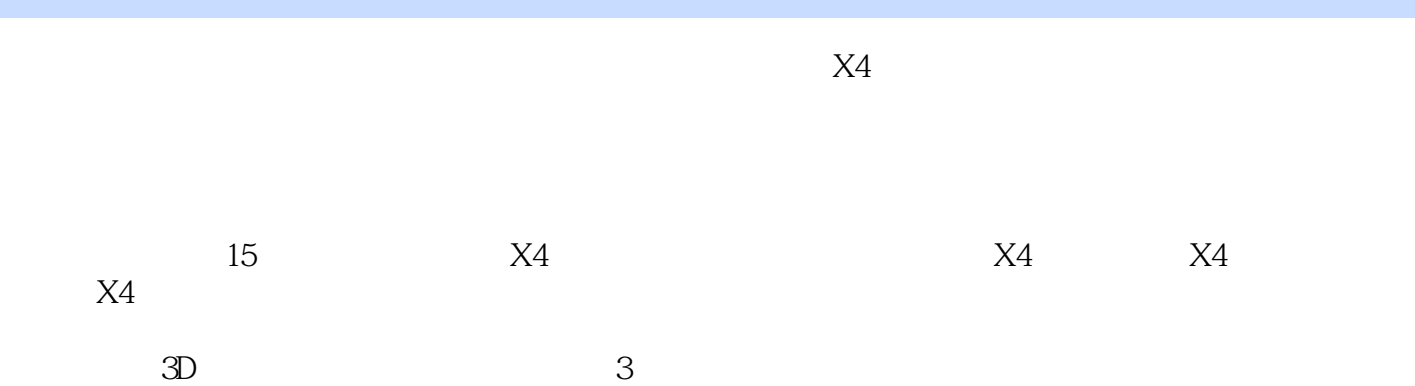

 $X4$ 

 $,$  tushu007.com

## $<<$  X4  $>>$

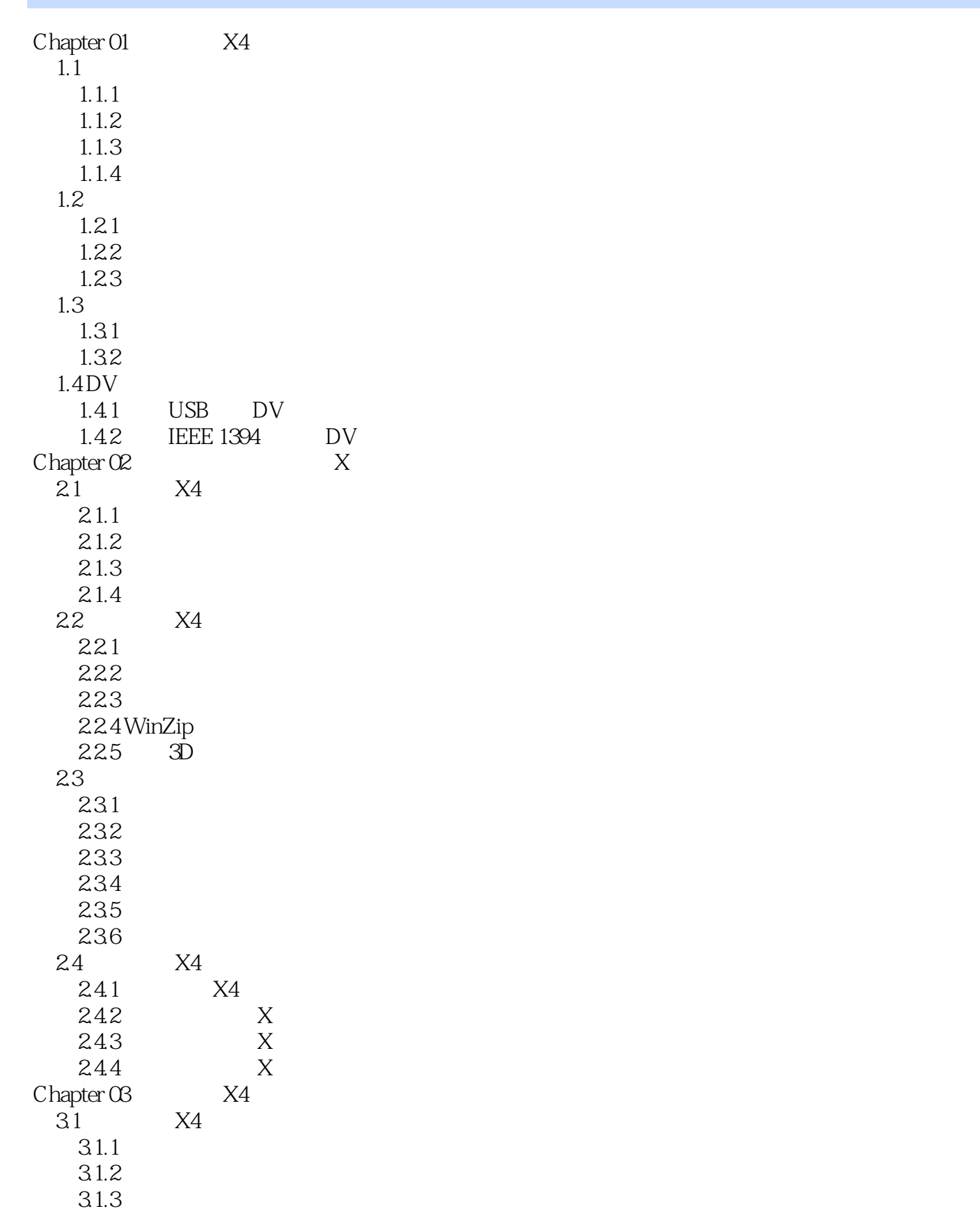

, tushu007.com

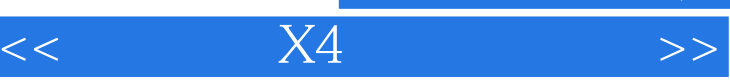

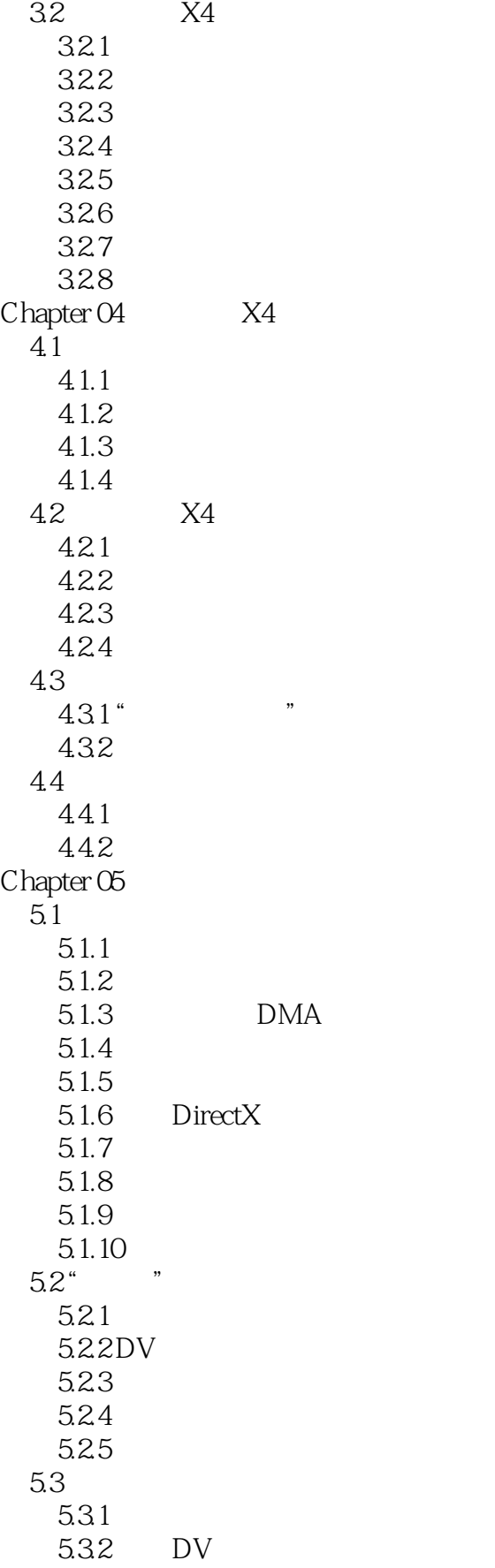

, tushu007.com

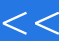

 $X4$   $>>$ 

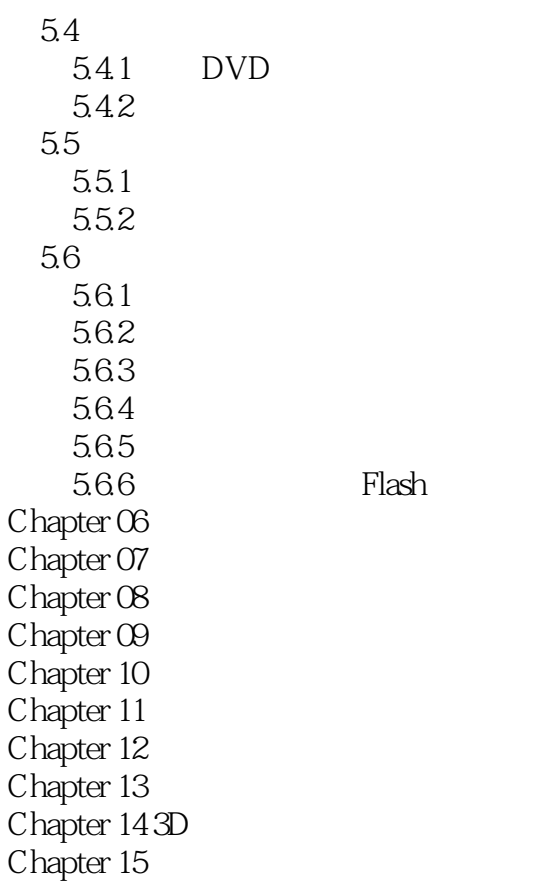

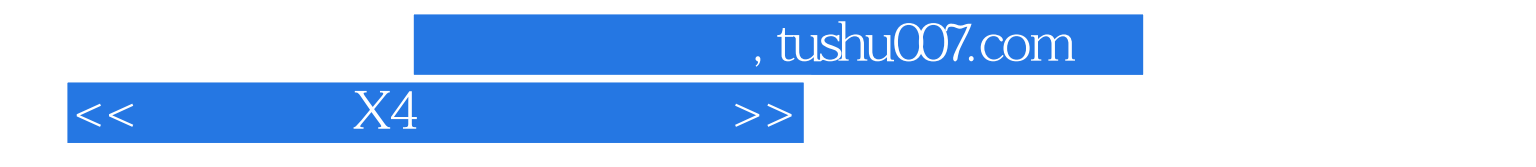

 $X4$  $\mathcal{L}$  , we have  $\mathcal{L}$  , we have  $\mathcal{L}$  , we have  $\mathcal{L}$  , we have  $\mathcal{L}$  $\rm AutoCAD$ 

 $133$   $200$ 

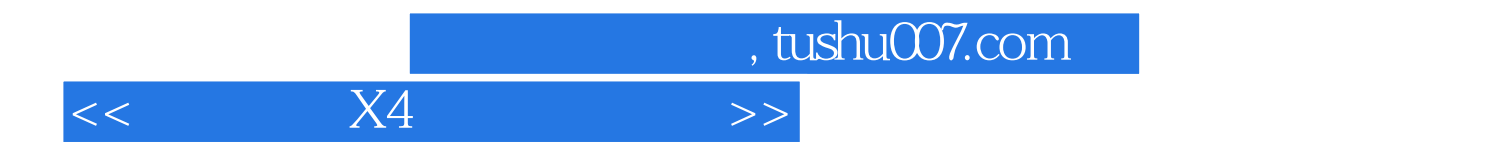

本站所提供下载的PDF图书仅提供预览和简介,请支持正版图书。

更多资源请访问:http://www.tushu007.com